# **POSTER PRESENTATION CONSUMING THE SERVICE SERVICE SERVICES**

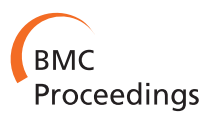

# Seed train optimization for suspension cell culture

Tanja Hernández Rodríguez<sup>1</sup>, Ralf Pörtner<sup>2</sup>, Björn Frahm<sup>3\*</sup>

From 23rd European Society for Animal Cell Technology (ESACT) Meeting: Better Cells for Better Health Lille, France. 23-26 June 2013

# Fields of application

Fields of application are the production of biopharmaceuticals (antibodies, proteins for diagnostic and therapeutic purposes) based on suspension cell culture and cultivation scales and -systems of any kind.

### Introduction

The purpose of a seed train is the generation of an adequate number of cells for the inoculation of a production bioreactor. This is time- and cost-intensive: From volumes used for cell thawing or cell line maintenance the cell number has to be increased. The cells are usually run through many cultivation systems which become larger with each passage (e.g. T-flasks, roller bottles or shake flasks, small scale bioreactor systems and subsequently larger bioreactors. Single-use systems may be applied and systems which are inoculated at a partly filled state and culture volume is increased afterwards by medium addition). The production bioreactor is inoculated out of the largest seed train scale.

#### Motivation

A seed train offers space for optimization, e.g. choice of optimal points in time for cell passaging from one scale into the larger one. Furthermore choice of inoculation cell density as well as culture volume at inoculation in bioreactor scales (when inoculation volume is below maximum working volume). When designing a new seed train, the volumes of the cultivation scales may also be open for optimal choice.

# Results

# Tool structure

A seed train structure has been programmed in Matlab®. The implemented model calculates cell growth, cell

\* Correspondence: [bjoern.frahm@hs-owl.de](mailto:bjoern.frahm@hs-owl.de)

<sup>3</sup>Biotechnology & Bioprocess Engineering, Ostwestfalen-Lippe University of Applied Sciences, Lemgo, D-32657, Germany

Full list of author information is available at the end of the article

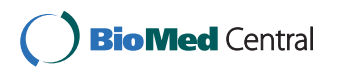

death, uptake of substrates and production of metabolites. The tool is suitable for different cell lines via entering corresponding model parameters, medium and seed train information. Seed train optimization is possible regarding cell passaging at optimal Space-Time-Yield (STY) or other optimization criteria [[1\]](#page-2-0).

#### Application example for CHO cell line

Based on three cultivations, cell line model parameters have been determined using the simplex algorithm by Nelder and Mead. The whole seed train is modeled for cell passaging at fixed time intervals (current method, reference) and cell passaging at optimal points in time (optimized method). For this, the tool calculates Space-Time-Yield-(STY)-courses for every scale and selects the optima. As examples, Figure [1](#page-1-0) shows an input mask of the seed train starting conditions as well as the courses of STY and viability over time during growth for flask scale 2:

Figure [1](#page-1-0) indicates that the reference method passages the cells in T-flasks and roller bottles when Space-Time-Yield (STY) is already decreasing and viability dropping which is too late (beginning of stationary phase, not presented).

The whole optimized seed train is calculated including optimal points in time for cell passaging and optimal inoculation volumes and -densities in reactor scales. Table [1](#page-1-0) gives an example of an output screen.

In this example, time saving until inoculation of a 5,000 L production bioreactor is 108 hours. When the averages of point in time of optimal Space-Time-Yield (STY) and point in time of growth rate decreased to 90% are taken, time saving is 114 hours. This method also offers a 'safety' time span between cell passaging and beginning of stationary phase.

#### Conclusions

The tool improves seed train understanding and allows seed train design and optimization. Time savings as well

© 2013 Rodríguez et al; licensee BioMed Central Ltd. This is an Open Access article distributed under the terms of the Creative Commons Attribution License [\(http://creativecommons.org/licenses/by/2.0](http://creativecommons.org/licenses/by/2.0)), which permits unrestricted use, distribution, and reproduction in any medium, provided the original work is properly cited. The Creative Commons Public Domain Dedication waiver [\(http://creativecommons.org/publicdomain/zero/1.0/](http://creativecommons.org/publicdomain/zero/1.0/)) applies to the data made available in this article, unless otherwise stated.

<span id="page-1-0"></span>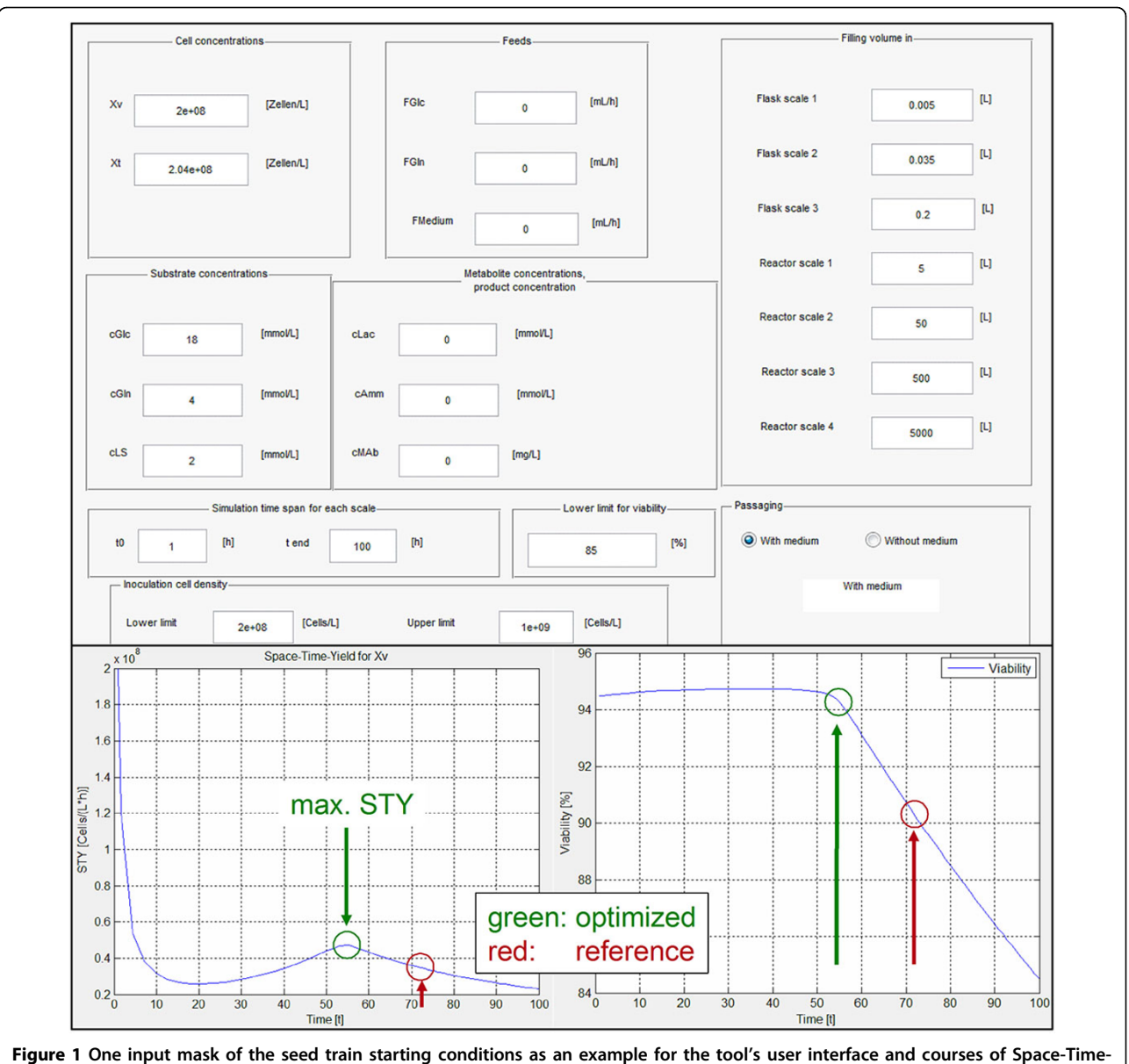

Yield (STY) and viability over time during growth for flask scale 2.

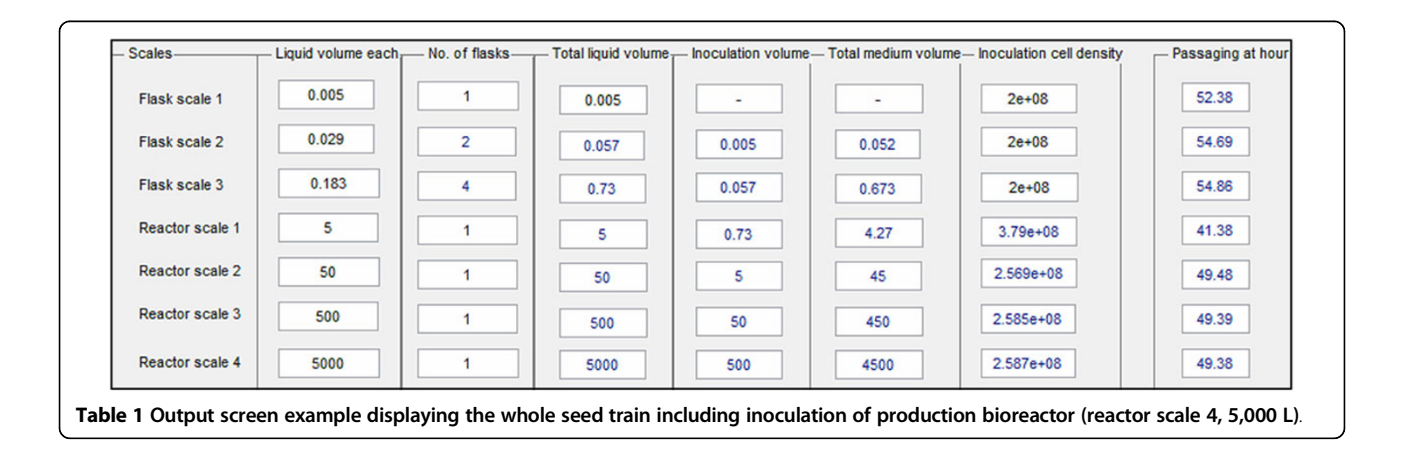

<span id="page-2-0"></span>as increased viabilities for passaging are possible. The tool has also been tested using a known and manually optimized seed train. Without such time consuming lab work, the tool has delivered the same optimized seed train only based on data of two batches [2].

#### Authors' details <sup>1</sup>

<sup>1</sup>Department of Mathematics, Bielefeld University, Bielefeld, D-33615, Germany. <sup>2</sup>Institute of Bioprocess and Biosystems Engineering, Hamburg University of Technology, Hamburg, D-21073, Germany. <sup>3</sup>Biotechnology & Bioprocess Engineering, Ostwestfalen-Lippe University of Applied Sciences, Lemgo, D-32657, Germany.

#### Published: 4 December 2013

#### References

- 1. Frahm B: Seed train optimization for cell culture. In Animal Cell Biotechnology-Methods and Protocols. 3 edition. Springer/Humana Press, in print; Pörtner R .
- 2. Kern S: Model-based design of the first steps of a seed train for cell culture processes. BMC Proceedings 2013, 7(6):P11.

#### doi:10.1186/1753-6561-7-S6-P9

Cite this article as: Hernández Rodríguez et al.: Seed train optimization for suspension cell culture. BMC Proceedings 2013 7(Suppl 6):P9.

### **Submit your next manuscript to BioMed Central and take full advantage of:**

- **Convenient online submission**
- **Thorough peer review**
- **No space constraints or color figure charges**
- **Immediate publication on acceptance**
- **Inclusion in PubMed, CAS, Scopus and Google Scholar**
- **Research which is freely available for redistribution**

BioMed Central

Submit your manuscript at www.biomedcentral.com/submit